$< {\rm Back}$ 

 $\equiv$ 

Blog post

# PostgREST 11 pre-release

2022-12-16 • 5 minute read

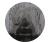

Steve Chavez Engineering & PostgREST maintainer

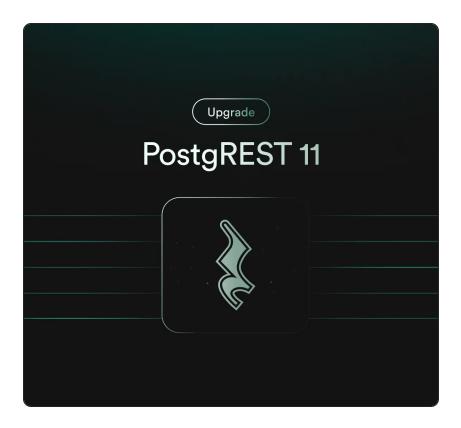

PostgREST 11 is not wrapped up yet, however a prerelease with the <u>latest features and fixes</u> is available on the Supabase CLI.

In this blog post we'll cover some of the improved querying capabilities: spreading related tables, related orders and anti-joins.

## Spreading related tables

Very often the way we structure a database is not the way we want to present it to the frontend application. For example, let's assume we have a films and techn ical\_specs tables and they form a one-to-one relationship.

Using PostgREST resource embedding, we can query them in one request like so

From HTTP:

GET /films?select=title,technical\_specs(camera,

or JavaScript:

```
const { data, error } = await supabase.from('fj
    title,
    technical_specs (
        camera, laboratory, duration
    )
    `)
```

Response:

```
[
    {
        "title": "Pulp Fiction",
        "technical_specs": {
            "camera": "Arriflex 35-III",
            "laboratory": "DeLuxe, Hollywood (CA), US
            "duration": "02:34:00"
        }
    },
    "..."
]
```

But we'd like to present a "flattened" result to the frontend, without the technical\_specs object. For this we could create a new database view or function that shapes the json the way we want, but creating extra database objects is not always convenient.

Using the new "spread" operator(syntax borrowed from  $\underline{JS}$ ), we can expand a related table columns and remove the nested object.

```
From HTTP:
```

```
GET /films?select=title,...technical specs(came
```

or JavaScript:

```
const { data, error } = await supabase.from("fj
    title,
    ...technical_specs (
        camera, laboratory, duration
    )
    `)
```

Response:

```
[
{
   "title": "Pulp Fiction",
   "camera": "Arriflex 35-III",
   "laboratory": "DeLuxe, Hollywood (CA), USA
   "duration": "02:34:00"
},
"..."
]
```

This only works for one-to-one and many-to-one relationships for now but we're looking at ways to remove this restriction.

### Order by related tables

It's also a common use case to order a table by a related table column. For example, suppose you'd like to order films based on the technical\_specs.duration n column.

You can now do it like so:

From HTTP:

```
GET /films?select=title,...technical_specs(dura
```

or JavaScript:

```
const { data, error } = await supabase
  .from('films')
  .select(`
   title,
   ...technical_specs (
      duration
   )
  `)
  .order('technical specs(duration)', { descer
}
```

Response:

```
[
    {
        "title": "Amra Ekta Cinema Banabo",
        "duration": "21:05:00"
    },
    {
        "title": "Resan",
        "duration": "14:33:00"
    },
    "..."
]
```

Similarly to spreading related tables, this only works for one-to-one and many-to-one relationships.

#### Anti-Joins

To do the equivalent of a left anti-join, you can now filter the rows where the related table is null.

```
From HTTP:
```

```
GET /films?select=title,nominations()&nominatic
```

or JavaScript:

```
const { data, error } = await supabase
  .from('films')
  .select(`
```

```
title,
  nominations()
`)
.is('nominations', null))
```

Response:

```
[
{
    "title": "Memories of Murder"
},
{
    "title": "Rush"
},
{
    "title": "Groundhog Day"
},
"..."
]
```

Note that (nominations) doesn't select any columns so they don't show on the resulting response.

The equivalent of an inner join can be done by filtering the rows where the related table is not null.

```
"nominations": [
    {"rank": 1, "name": "Palme d'Or"},
    {"rank": 1, "name": "BAFTA Film Award"},
    {"..."}
```

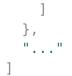

This was already possible with the <code>!inner</code> modifier(<u>introduced on PostgREST 9</u>) but the <code>not nul</code> ] filter is more flexible and can be used with an <u>or filter</u> to combine related tables' conditions.

# Try it out

This pre-release is not deployed to Supabase cloud but you can try it out locally with the Supabase CLI.

\$ supabase start

ſ

Please try it and report any bugs, suggestions or ideas!

#### More Launch Week 6

Day 1: New Supabase Docs, built with Next.js Day 2: Supabase Storage v2: Image resizing and Smart CDN Day 3: Multi-factor Authentication via Row Level Security Enforcement Day 4: Supabase Wrappers, a Postgres FDW framework written in Rust Day 5: Supabase Vault is now in Beta Community Day Point in Time Recovery is now available Custom Domain Names are now available

Wrap Up: everything we shipped

Share this article

y in

Last post

Supabase Vault is now in Beta 16 December 2022

Next post

Point in Time Recovery is now available for

Pro projects

16 December 2022

**Related articles** 

- Supabase Vault is now in Beta
- PostgREST 11 pre-release
- Point in Time Recovery is now available for Pro projects
- bg\_graphql v1.0
- What's new in Postgres 15?

View all posts

Build in a weekend, scale to millions

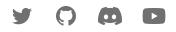

| Product       | Resources               |
|---------------|-------------------------|
| Database      | Support                 |
| Auth          | System Status           |
| Functions     | Integrations            |
| Realtime      | Experts                 |
| Storage       | Brand Assets / Logos    |
| Pricing       | DPA                     |
| Beta          | SOC2                    |
|               |                         |
| Developers    | Company                 |
| Documentation | Blog                    |
| Changelog     | Careers                 |
| Contributing  | Company                 |
| Open Source   | Terms of Service        |
| SupaSquad     | Privacy Policy          |
| DevTo         | Acceptable Use Policy   |
| RSS           | Service Level Agreement |
|               | Humans.txt              |

Lawyers.txt

Security.txt

© Supabase Inc

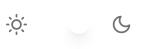